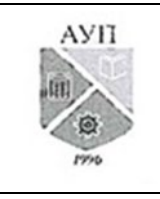

### СМК-ОП .01.1.326-03/23

#### **Рабочая программа дисциплины (модуля) «Мультимедиа технологии», включая оценочные материалы**

#### **1. Требования к результатам обучения по дисциплине (модулю)**

#### **1.1. Перечень компетенций, формируемых дисциплиной (модулем) в процессе освоения образовательной программы**

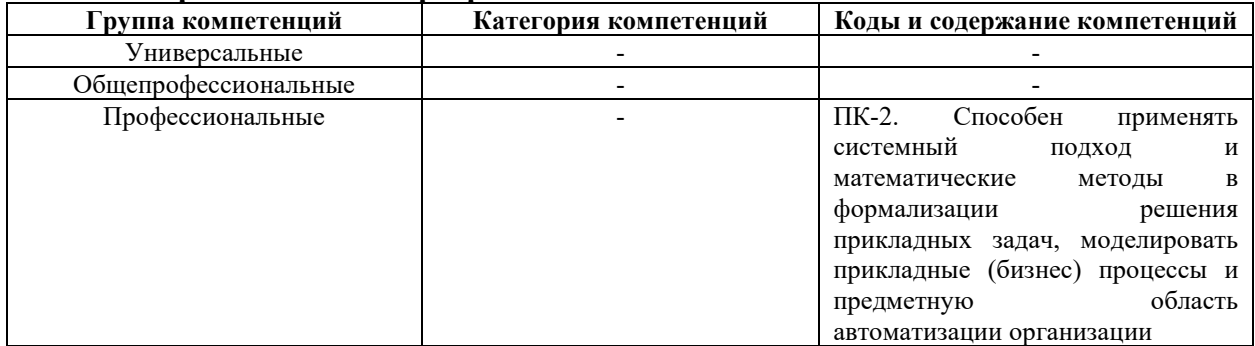

**1.2. Компетенции и индикаторы их достижения, формируемых дисциплиной (модулем) в процессе освоения образовательной программы**

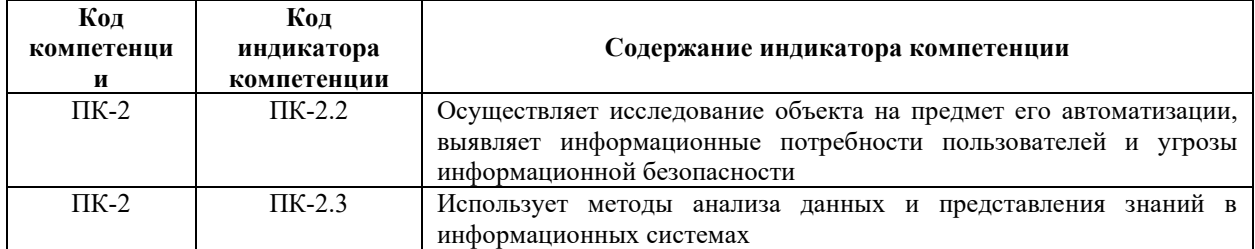

#### **1.3. Результаты обучения по дисциплине (модулю)**

**Цель изучения дисциплины (модуля)** – формирование у обучающихся научных представлений о сущности и функциях современных мультимедиа систем и технологий, их месте и роли в системе информационных систем и технологий, овладение практическими навыками эффективного использования мультимедиа технологий в условиях решения реальных практических задач. Также к целям освоения дисциплины мультимедиа технологии относятся формирование у обучаемых способности оформлять полученные рабочие результаты в виде презентаций, научно-технических отчетов, статей и докладов на научно-технических конференциях, а также обеспечение владением широкой общей подготовкой (базовыми знаниями) для решения практических задач в области информационных систем и технологий.

В результате изучения дисциплины (модуля) обучающийся должен

**знать:**

● теоретические основы преобразования аналоговой информации в цифровую и наоборот; основные типы и форматы файлов растровой и векторной графики; основные технологии получения обработки цифрового аудио- и видео-подходы к созданию анимации и её основные виды; требования к аппаратным средствам для создания мультимедиа продуктов; этапы и технологию создания мультимедиа продуктов;

**уметь:**

● разрабатывать мультимедиа продукты; создавать и редактировать элементы мультимедиа; создавать презентации, содержащие элементы мультимедиа; размещать мультимедиа продукты в сети Internet;

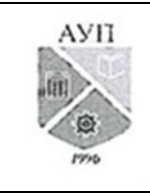

#### **владеть:**

● навыками обработки мультимедийной информации; подходами к использованию информационных технологий при создании проекта мультимедийных объектов; инструментальными средствами создания и модификации мультимедийных объектов.

#### **2. Объем, структура и содержание дисциплины (модуля)**

### **2.1. Объем дисциплины (модуля)**

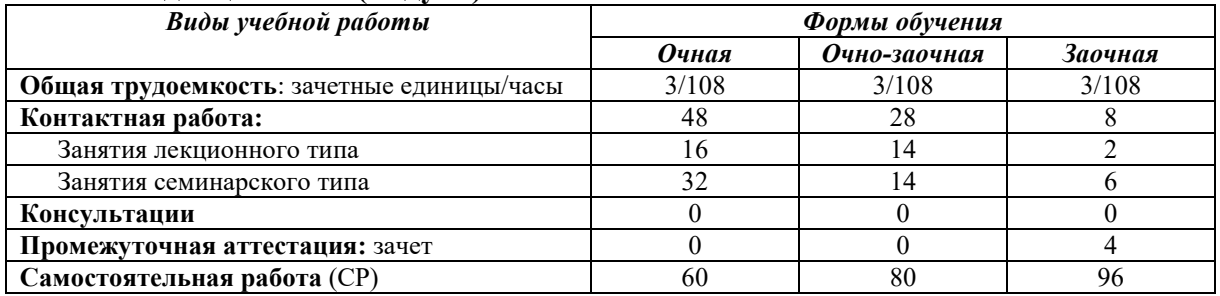

*Примечания:* зачет по очной и очно-заочной формам обучения проводится в рамках занятий семинарского типа. В учебном плане часы не выделены.

### **2.2. Темы (разделы) дисциплины (модуля) с указанием отведенного на них количества часов по формам образовательной деятельности**

#### *Очная форма обучения*

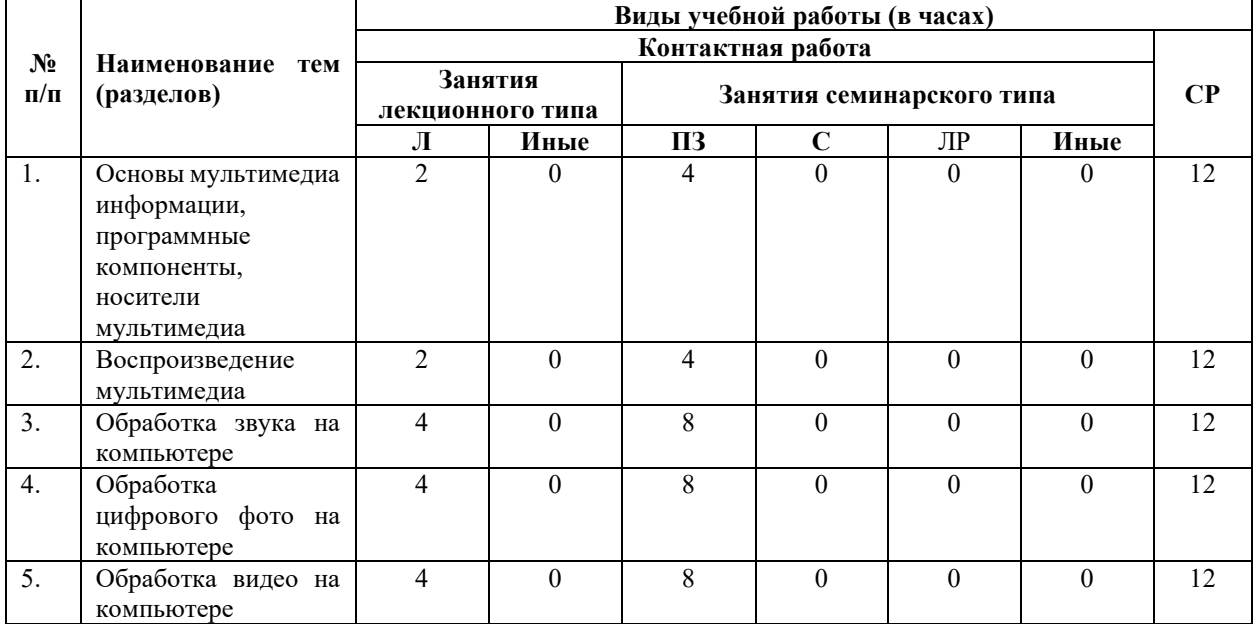

#### *Очно-заочная форма обучения*

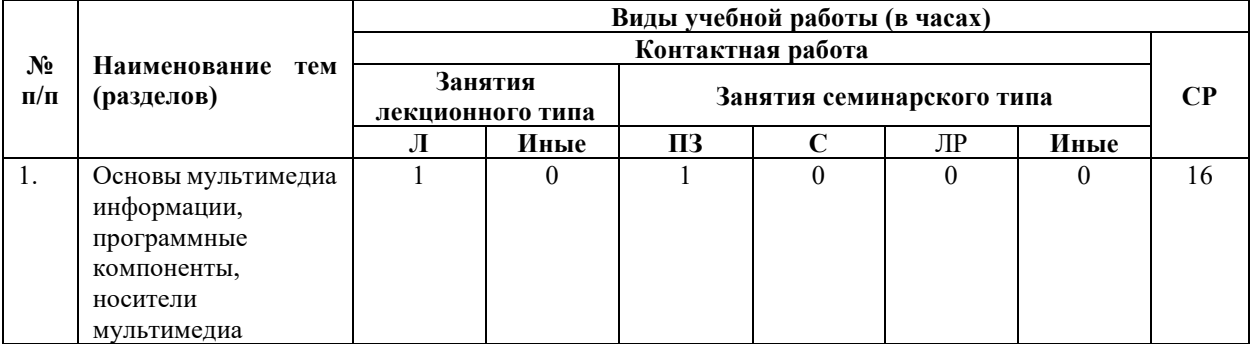

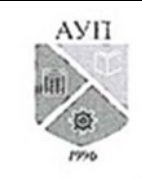

### СМК-ОП .01.1.326-03/23

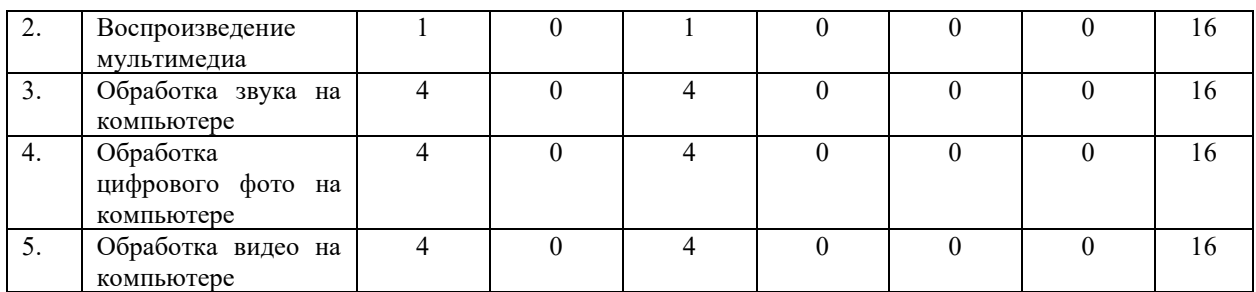

#### *Заочная форма обучения*

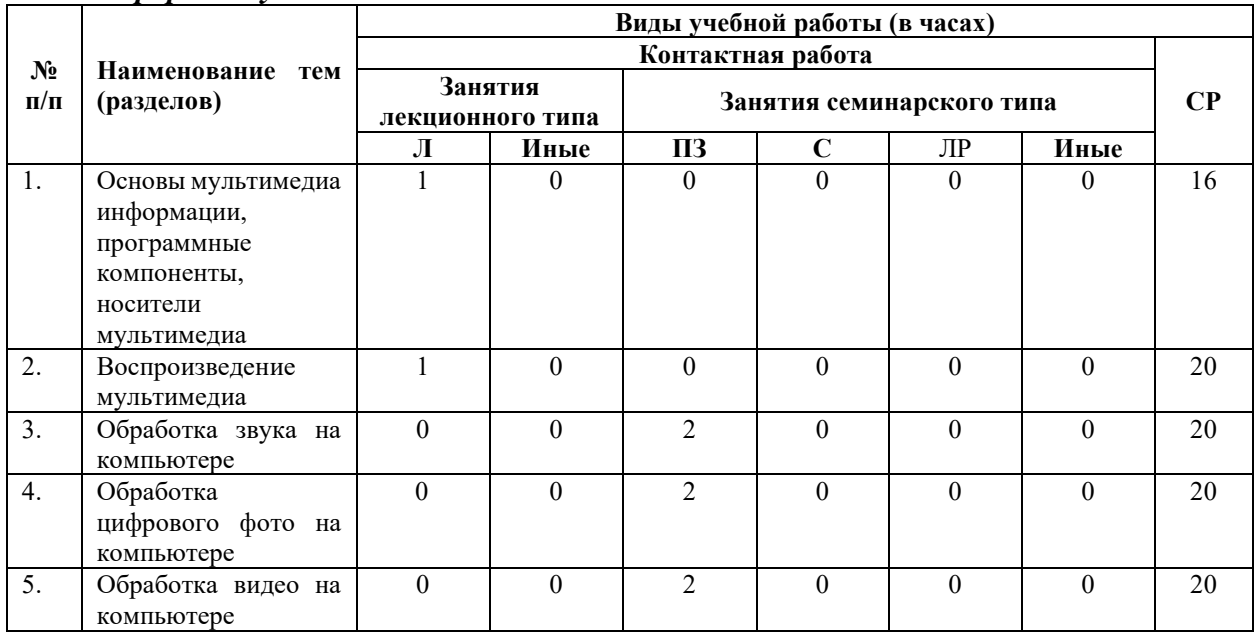

#### *Примечания:*

Л – лекции, ПЗ – практические занятия, С – семинары, ЛР – лабораторные работы, СР – самостоятельная работа.

# **2.3. Содержание дисциплины (модуля), структурированное по темам (разделам) и видам работ**

#### **Содержание лекционного курса**

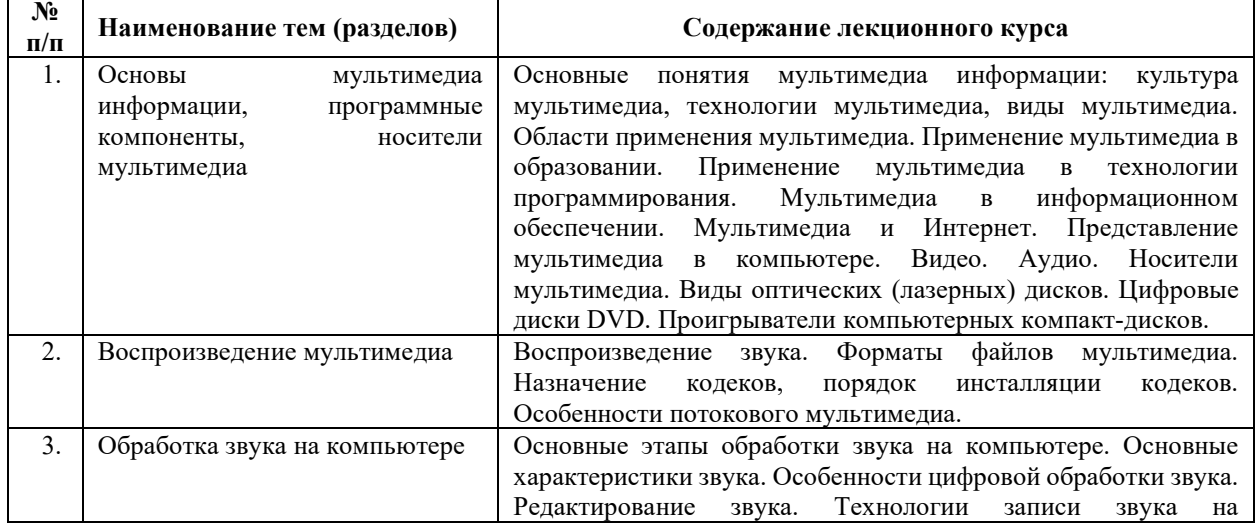

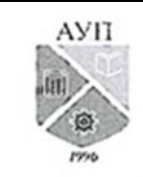

## СМК-ОП .01.1.326-03/23

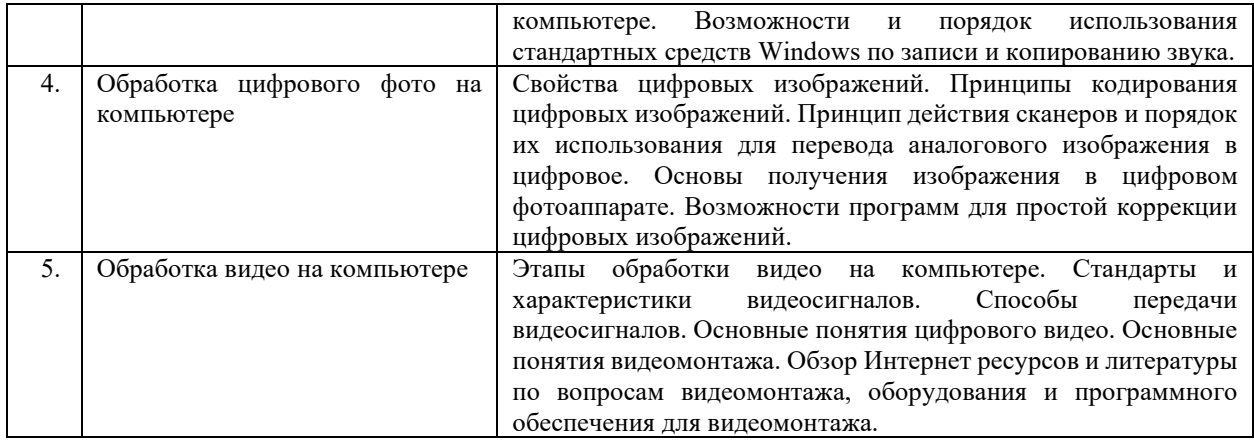

**Содержание занятий семинарского типа**

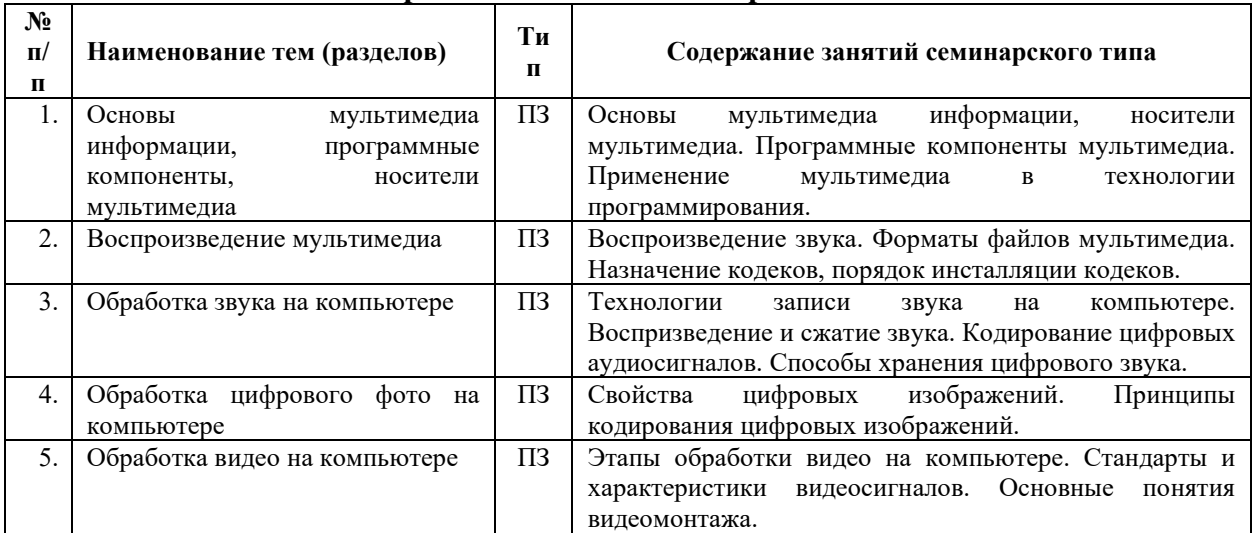

#### **№ п/п Наименование тем (разделов) Содержание самостоятельной работы** 1. Основы мультимедиа информации, программные компоненты, носители мультимедиа Виды оптических (лазерных) дисков. Цифровые диски DVD. Проигрыватели компьютерных компакт-дисков. 2. Воспроизведение мультимедиа Изучение мультимедиа-программ, включенных в популярную операционную систему Windows и иллюстрирующих последние достижения фирм Microsoft и Intel в области цифрового кодирования звуковых и видеосигналов, их компрессии и декомпрессии. Понятие кодек (codec) -compressor/decompressor (средство сжатия- восстановления), представляет собой программное обеспечение или оборудование, используемое для сжатия и восстановления файлов мультимедиа. 3. Обработка звука на компьютере Возможности и порядок использования стандартных средств **Windows** по записи и копированию звука**.** 4. Обработка цифрового фото на компьютере Слайд**-**шоу**.** Возможности программ Power Point и **ProShow Gold**  для создания слайд**-**шоу**.** Получение справочной информации о возможностях и использовании Power Point и **ProShow Gold.**

#### **Содержание самостоятельной работы**

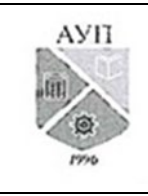

#### СМК-ОП .01.1.326-03/23

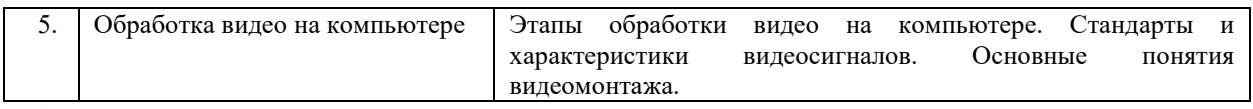

**3. Оценочные материалы для проведения текущего контроля успеваемости и промежуточной аттестации обучающихся по дисциплине (модулю)**

По дисциплине (модулю) предусмотрены следующие виды контроля качества освоения:

- текущий контроль успеваемости;
- промежуточная аттестация обучающихся по дисциплине (модулю).

#### **3.1. Оценочные материалы для проведения текущей аттестации по дисциплине (модулю)**

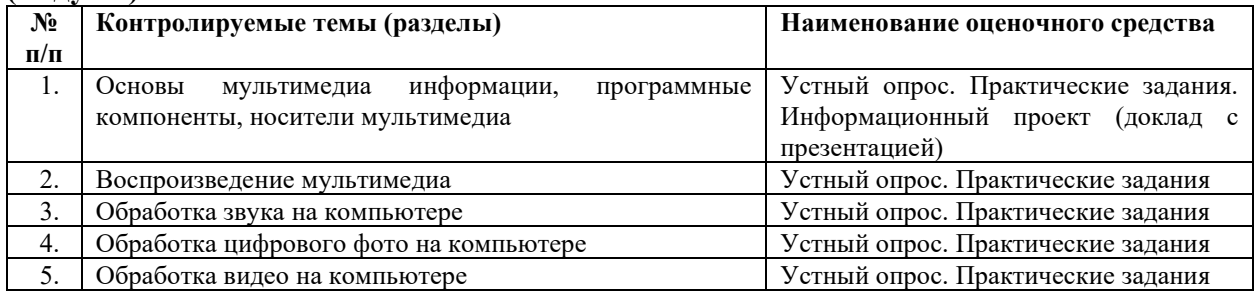

## **3.1.1 Типовые контрольные задания или иные материалы, необходимые для оценки знаний, умений, навыков и (или) опыта деятельности в процессе текущего контроля успеваемости**

#### **Устный опрос**

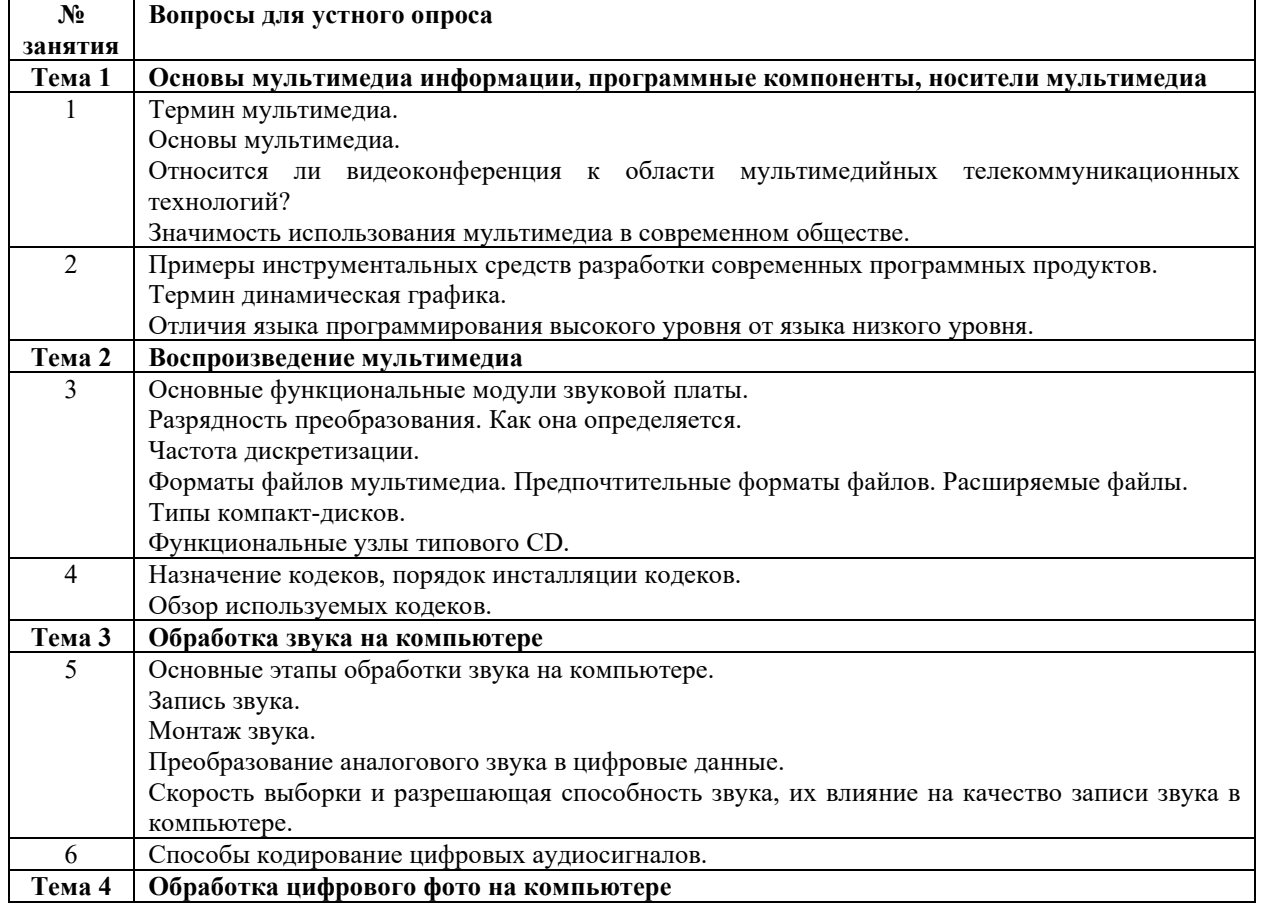

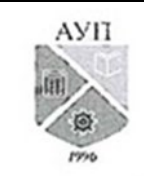

# СМК-ОП .01.1.326-03/23

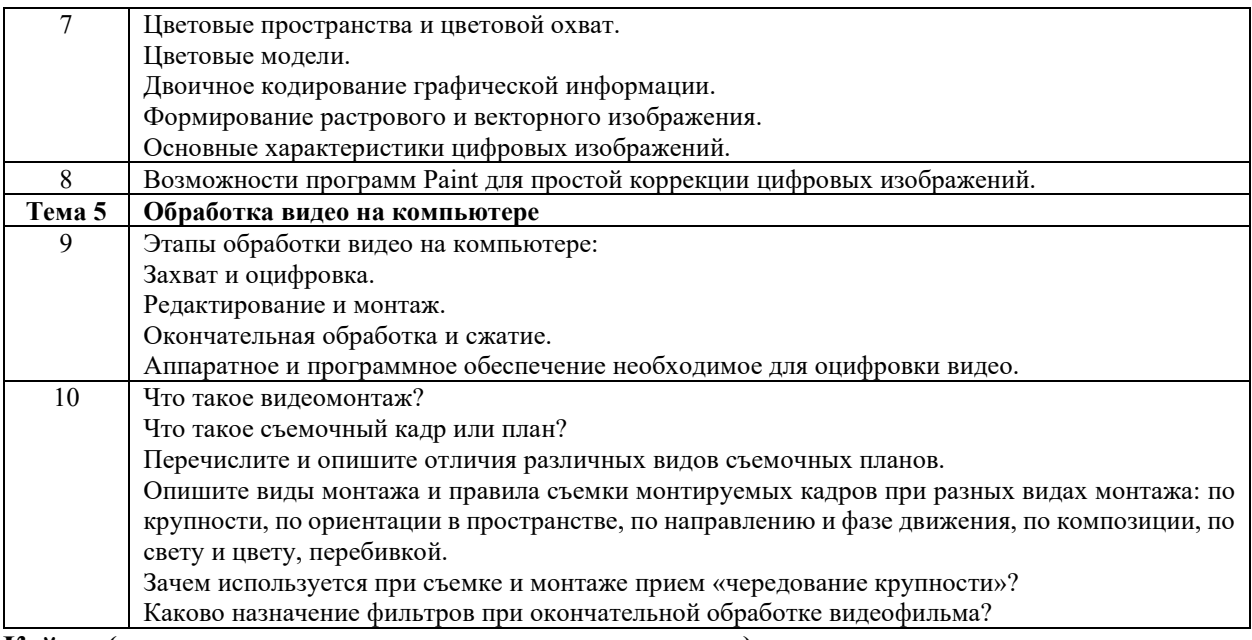

#### **Кейсы (ситуации и задачи с заданными условиями) Практические задания, которые выполняются на занятии 1.**

Изучение мультимедиа возможностей Windows

*Задание 1.* Изучить справочную информацию Windows об использовании мультимедиа.

*Задание 2.* Просмотреть сведения о компонентах мультимедиа на вашем компьютере.

*Задание 3.* Просмотреть сведения об устройствах мультимедиа в Windows

### **Практические задания, которые выполняются на занятии 2.**

- 1. Продумайте сценарий видеоролика
- 2. Используйте существующую презентацию или создайте новую. Обратите внимание на раздел дополнительные материалы в практической части
- 3. Выберите инструмент для записи скринкаста
- 4. Подготовьте рабочее пространство, в соответствии с рекомендации
- 5. Запишите учебный видеоролик

### **Практические задания, которые выполняются на занятии 3.**

Воспроизведение файлов форматов, не поддерживаемых Windows Media Player.

*Задание 1.* Загрузить и установить проигрыватель QuickTime. Воспроизвести файлы форматов MOV и QT.

*Задание 2.* Загрузить и установить проигрыватель RealPlayer. Воспроизвести файл формата RA.

*Задание 3.* Загрузить, инсталлировать Media Player Classic и ознакомится с его возможностями

### **Практические задания, которые выполняются на занятии 6.**

Изучение возможностей Windows Media Player.

*Задание 1.* Запустите Windows Media Player и изучить интерфейс программы.

*Задание 2.* Воспроизвести файл мультимедиа.

*Задание 3.* Изменить настройки воспроизведения.

*Задание 4.* Расширить функциональные возможности Windows Media Player за счет использования подключаемых модулей. Проверить наличие на сайте Microsoft новых версий проигрывателя и выполнить обновление.

*Задание 5.* Нормализуйте звуковой сигнал. Найдите и удалите паузы, пики и щелчки.

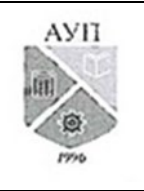

### СМК-ОП .01.1.326-03/23

### **Практические задания, которые выполняются на занятии 7.**

*Задание 1.* Простейшие приемы редактирования и создание графических файлов.

*Задание 2.* Выделение областей и работа с ними.

*Задание 3.* Перемещение выделенного фрагмента.

*Задание 4.* Трансмормация границ выделенной области.

#### **Практические задания, которые выполняются на занятии 8.**

*Задание 1.* Изучите интерфейс программы Paint.

*Задание 2.* Выполните коррекцию изображений.

*Задание 3.* Сохраните изображение.

#### **Практические задания, которые выполняются на занятиях 9 и 10.**

*Задание 1.* Импортируйте файлы видео, изображений и звука для использования при монтаже фильма.

*Задание 2.* Выполните монтаж фильма с использованием Мастера автофильма.

*Задание 3.* Выполните ручной монтаж фильма.

#### **Информационный проект (доклад с презентацией)**

- 1. Культура мультимедиа
- 2. Сфера применения мультимедийных технологий.
- 3. Феномен, получивший название «клиповое мышление».
- 4. Принцип работы дополненной реальности.

### **3.1.2. Методические материалы, определяющие процедуры оценивания знаний, умений, навыков и (или) опыта деятельности в ходе текущего контроля успеваемости Устный ответ**

Оценка знаний предполагает дифференцированный подход к обучающемуся, учет его индивидуальных способностей, степень усвоения и систематизации основных понятий и категорий по дисциплине. Кроме того, оценивается не только глубина знаний поставленных вопросов, но и умение использовать в ответе практический материал. Оценивается культура речи, владение навыками ораторского искусства.

*Критерии оценивания:* последовательность, полнота, логичность изложения, анализ различных точек зрения, самостоятельное обобщение материала, использование профессиональных терминов, культура речи, навыки ораторского искусства. Изложение материала без фактических ошибок.

Оценка *«отличн*о» ставится в случае, когда материал излагается исчерпывающе, последовательно, грамотно и логически стройно, при этом раскрываются не только основные понятия, но и анализируются точки зрения различных авторов. Обучающийся не затрудняется с ответом, соблюдает культуру речи.

Оценка *«хорошо»* ставится, если обучающийся твердо знает материал, грамотно и по существу излагает его, знает практическую базу, но при ответе на вопрос допускает несущественные погрешности.

Оценка *«удовлетворительно»* ставится, если обучающийся освоил только основной материал, но не знает отдельных деталей, допускает неточности, недостаточно правильные формулировки, нарушает последовательность в изложении материала, затрудняется с ответами, показывает отсутствие должной связи между анализом, аргументацией и выводами.

Оценка *«неудовлетворительно»* ставится, если обучающийся не отвечает на поставленные вопросы.

#### **Практическое задание**

Обучающийся должен уметь выделить основные положения из текста задачи,

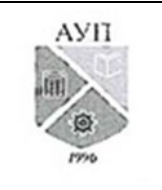

#### СМК-ОП .01.1.326-03/23

которые требуют анализа и служат условиями решения. Исходя из поставленного вопроса в задаче, попытаться максимально точно определить проблему и соответственно решить ее.

Задачи могут решаться устно и/или письменно.

*Критерии оценивания* – оценка учитывает методы и средства, использованные при решении ситуационной, проблемной задачи.

Оценка *«отличн*о» ставится в случае, когда обучающийся выполнил задание (решил задачу), используя в полном объеме теоретические знания и практические навыки, полученные в процессе обучения.

Оценка *«хорошо»* ставится, если обучающийся в целом выполнил все требования, но не совсем четко определяется опора на теоретические положения, изложенные в научной литературе по данному вопросу.

Оценка *«удовлетворительно»* ставится, если обучающийся показал положительные результаты в процессе решения задачи.

Оценка *«неудовлетворительно»* ставится, если обучающийся не выполнил все требования.

#### **Информационный проект (доклад с презентацией)**

Информационный проект **–** проект, направленный на стимулирование учебнопознавательной деятельности студента с выраженной эвристической направленностью (поиск, отбор и систематизация информации об объекте, оформление ее для презентации).

Информационный проект отличается от исследовательского проекта, поскольку представляет собой такую форму учебно-познавательной деятельности, которая отличается ярко выраженной эвристической направленностью.

*Критерии оценивания* - при выставлении оценки учитывается самостоятельный поиск, отбор и систематизация информации, раскрытие вопроса (проблемы), ознакомление студенческой аудитории с этой информацией (представление информации), ее анализ и обобщение, оформление, полные ответы на вопросы аудитории с примерами.

Оценка *«отличн*о» ставится в случае, когда обучающийся полностью раскрывает вопрос (проблему), представляет информацию систематизировано, последовательно, логично, взаимосвязано, использует более 5 профессиональных терминов, широко использует информационные технологии, ошибки в информации отсутствуют, дает полные ответы на вопросы аудитории с примерами.

Оценка *«хорошо»* ставится, если обучающийся раскрывает вопрос (проблему), представляет информацию систематизировано, последовательно, логично, взаимосвязано, использует более 2 профессиональных терминов, достаточно использует информационные технологии, допускает не более 2 ошибок в изложении материала, дает полные или частично полные ответы на вопросы аудитории.

Оценка *«удовлетворительно»* ставится, если обучающийся, раскрывает вопрос (проблему) не полностью, представляет информацию не систематизировано и не совсем последовательно, использует 1-2 профессиональных термина, использует информационные технологии, допускает 3-4 ошибки в изложении материала, отвечает только на элементарные вопросы аудитории без пояснений.

Оценка *«неудовлетворительно»* ставится, если вопрос не раскрыт, представленная информация логически не связана, не используются профессиональные термины, допускает более 4 ошибок в изложении материала, не отвечает на вопросы аудитории.

### **3.2. Оценочные материалы для проведения промежуточной аттестации**

**3.2.1. Критерии оценки результатов обучения по дисциплине (модулю)**

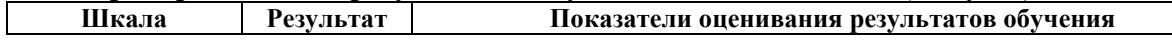

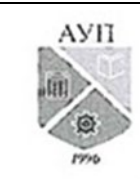

# СМК-ОП .01.1.326-03/23

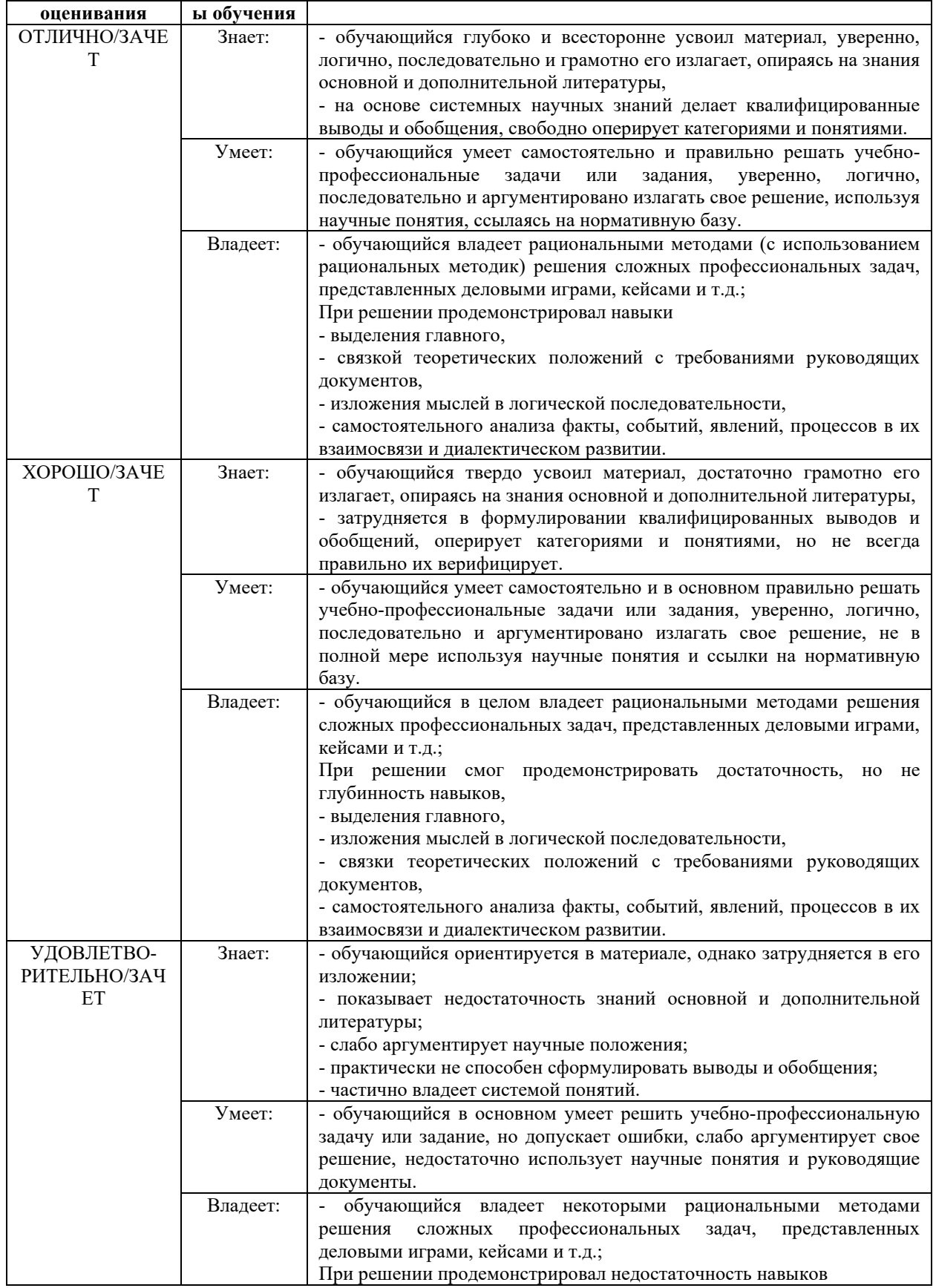

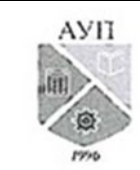

# СМК-ОП .01.1.326-03/23

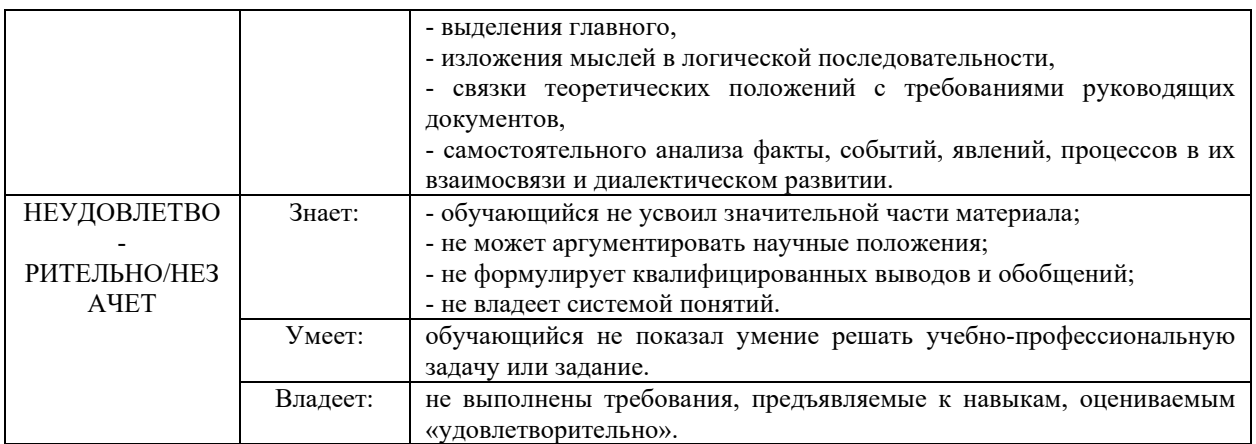

### **3.2.2. Контрольные задания и/или иные материалы для проведения промежуточной аттестации**

### **Список вопросов для устных ответов (варианты теста)**

- 1. Понятие мультимедиа.
- 2. Использование мультимедиа в обучении как условие повышения эффективности усвоения учебного материала.
- 3. Типы программного обеспечения, используемого для реализации мультимедийных возможностей компьютера.
- 4. Особенности носителей мультимедийной информации.
- 5. Отличительные особенности DVD. Опишите различия форматов DVD-дисков.
- 6. Назначение проигрывателей компьютерных компакт-дисков.
- 7. Перечислите известные вам программы, предназначенные для записи информации на оптические диски.
- 8. Назначение сканера. Отличия оптическое и интерполяционное разрешения сканера.
- 9. Глубина цвета при сканировании.
- 10. Общие и отличительные черты пленочного и цифрового фотоаппаратов.
- 11. Слайд-шоу. Возможности программ Power Point и ProShow Gold для создания слайдшоу.
- 12. Программы создания фотоальбомов для публикации цифровых изображений в сети Интернет. Сравните их характеристики и выделите преимущества и недостатки.
- 13. Этапы обработки видео на компьютере.
- 14. Захват видео, программное обеспечение для оцифровки видео.
- 15. Отличие чересстрочного и прогрессивного способов передачи видеосигнала.
- 16. поток данных. Отличия способов сжатия видеосигнала с постоянным и переменным потоком данных при его оцифровке.
- 17. Кодер и декодер.
- 18. Контейнер видеозаписи. Особенности популярного контейнера AVI.
- 19. Видеомонтаж. Съемочный кадр или план. Перечислите и опишите отличия различных видов съемочных планов.
- 20. Опишите виды монтажа и правила съемки монтируемых кадров при разных видах монтажа: по крупности, по ориентации в пространстве, по направлению и фазе движения, по композиции, по свету и цвету, перебивкой.
- 21. Основные приемы работы с рисующими инструментами.
- 22. Основные приемы работы с цветовыми моделями
- 23. Характеристики видео редактора Adobe Premiere.

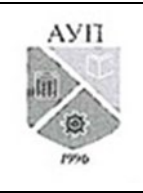

### СМК-ОП .01.1.326-03/23

### 24. Основные приемы работы с видео файлами.

### **Вариант теста**

- 1. Что значит термин мультимедиа?
- a) это современная технология позволяющая объединить в компьютерной системе звук, текст, видео и изображения
- b) это программа для обработки текста
- c) это система программирования видео, изображения
- d) это программа компиляции кода
- 2. Отметьте положительную сторону технологии мультимедиа?
- a) использование видео и изображений
- b) эффективное воздействие на пользователя, которому оно предназначена
- c) использование видео и анимации
- d) конвертирование видео
- 3. Какая программа относится к программе автоматизированного проектирования?
- a) Adobe Draw
- b) Раскат
- c) Циркуль
- d) Компас
- 4. К какому типу относится моделирование, в котором объекты описываются с помощью алгоритма или процедуры?
- a) процедурное моделирование;
- b) свободное моделирование;
- c) конструктивное моделирование;
- d) программное моделирование.
- 5. Особенность мультимедийных продуктов?
- a) наличие графических изображений
- b) возможность интерактивного взаимодействия
- c) наличие числовых выражений
- 6. Сколько цветов в цветовом режиме CMYK?
- 7. Какой из режимов предназначается для мониторов и телевизоров?
- 8. С какой скоростью демонстрируется фильм?
- 9. Установите соответствие между форматами и файлами

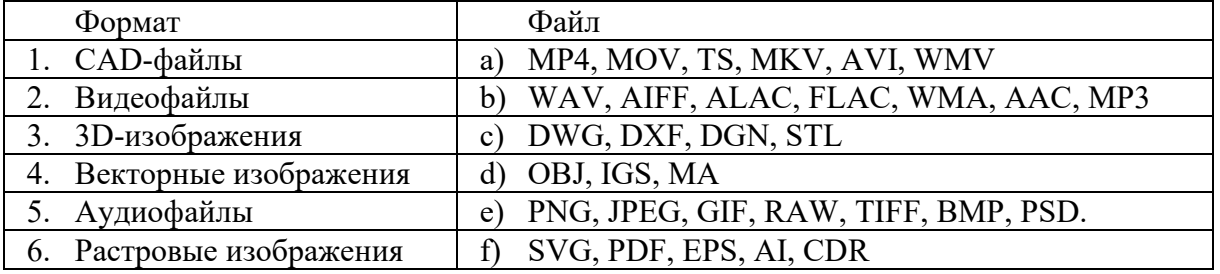

10. Три вида компьютерной графики – это …, …, …?

### **Тексты проблемно-аналитических и (или) практических учебно-профессиональных задач**

- 1. Выполнить сканирование цветного изображения.
- 2. Сделать несколько фотографий цифровым фотоаппаратом, перенести изображения с фотоаппарата на компьютер, используя кабель USB или считыватель карт памяти фотоаппарата.

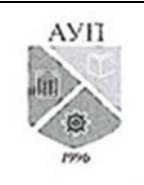

### СМК-ОП .01.1.326-03/23

- 3. Используя программу Paint выполнить простые операции редактирования изображений: коррекцию цвета, изменение размера, добавление шрифта на изображение.
- 4. Создать слайд-шоу типа «Windows screen saver».
- 5. Откройте программу Power Point или LibreOffice Impress.
- 6. Используя программы Power Point или LibreOffice Impress, создайте слайд-шоу в виде исполняемого файла, включающий изображения и музыкальное сопровождение. Параметры слайдов и слайд- шоу в целом определите по своему усмотрению.
- 7. Создать цифровой фотоальбом. Параметры оформления определите по своему усмотрению.
- 8. Опишите назначение каждого из этапов обработки видео на компьютере.
- 9. Перечислите и охарактеризуйте характеристики видеосигнала и цифрового видео.
- 10. Опишите отличия методов сжатия MPEG-4 кодеров.
- 11. Перечислите 4-5 известных вам форматов мультимедиа-файлов. Опишите их особенности.
- 12. Запустите Windows Media Player и воспроизведите мультимедиа-файл. Опишите назначение панелей и элементов управления Windows Media Player.
- 13. Запустите Winamp и воспроизведите мультимедиа-файл. Опишите отличительные особенности панелей и элементов управления Winamp.
- 14. Найдите в Интернете, загрузите и установите медиа-плеер для воспроизведения DVD. Запустите медиа-плеер и изучите справочную информацию об интерфейсе программы. Воспроизведите с его помощью мультимедиа, записанное на DVDдиске.
- 15. Опишите особенности потокового медиа и технологии его передачи.
- 16. Настройте параметры устройств мультимедиа, выбрав в качестве источника записываемого звука «Стереомикшер».
- 17. Используя стандартное приложение «Звукозапись», запишите с микрофона звук прочитанного текста данного задания и сохраните его в папке «Моя музыка» в формате МРЗ.
- 18. Используя Windows Media Player, скопируйте в режиме цифрового копирования с максимальным качеством музыку с 1, 3 и 6 дорожек компакт-диска на жесткий диск.

### **3.2.3. Методические материалы, определяющие процедуры оценивания знаний, умений, навыков в ходе промежуточной аттестации**

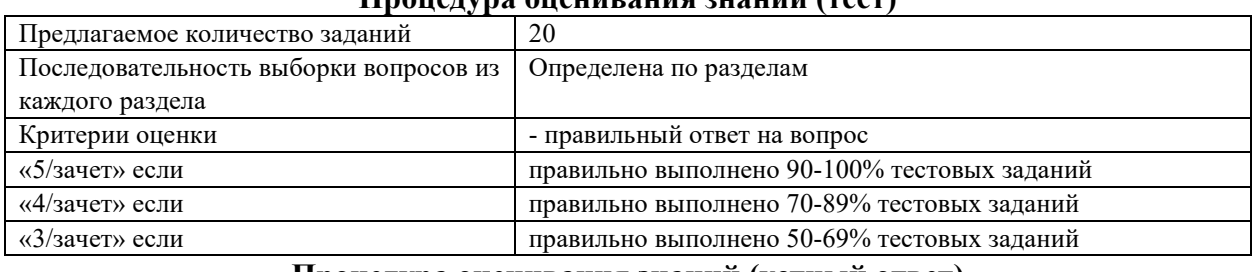

#### **Процедура оценивания знаний (тест)**

#### **Процедура оценивания знаний (устный ответ)**

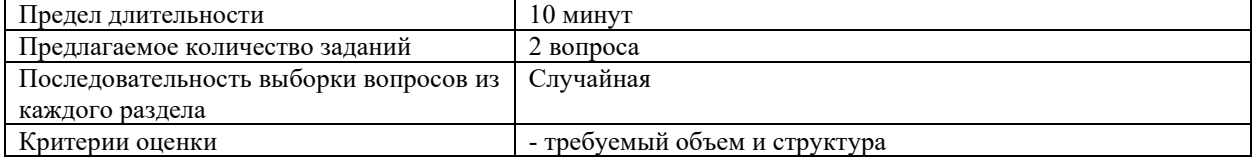

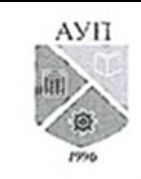

# СМК-ОП .01.1.326-03/23

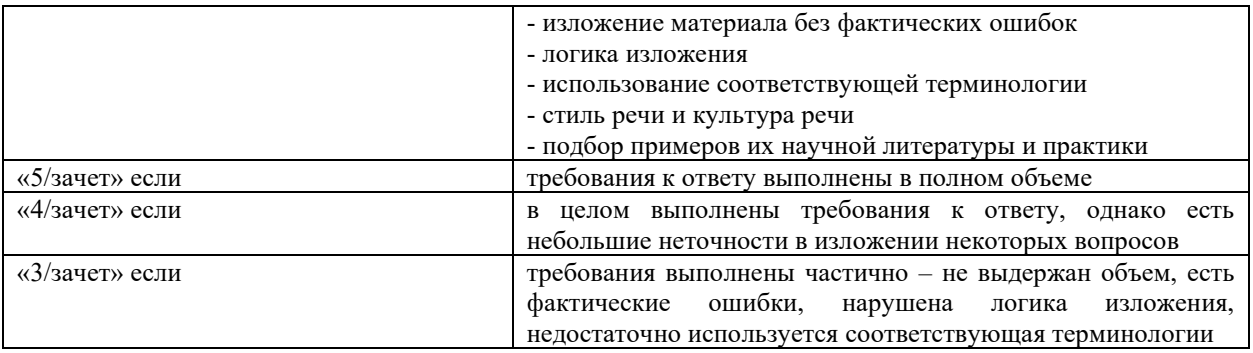

#### **Процедура оценивания умений и навыков (решение проблемно-аналитических и практических учебно-профессиональных задач)**

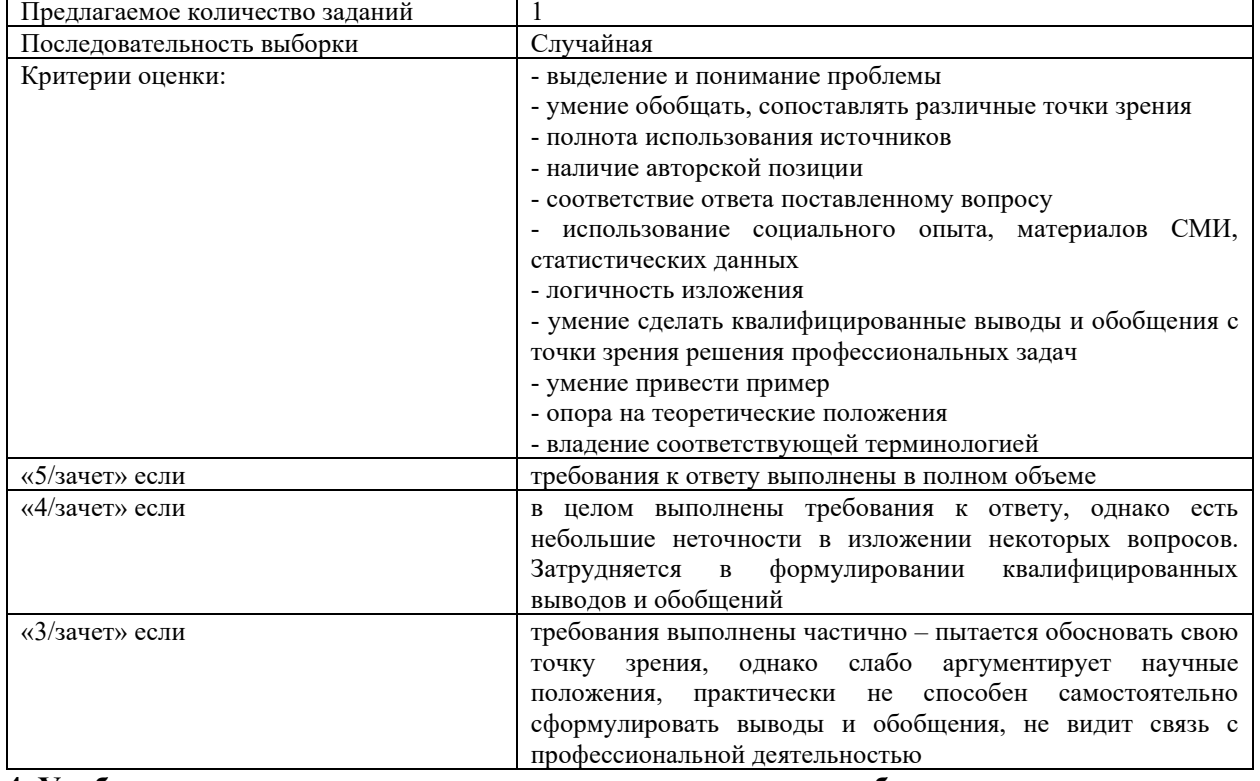

**4. Учебно-методическое и материально-техническое обеспечение дисциплины (модуля)**

#### **4.1. Электронные учебные издания**

- 1. Бондарева, Г. А. Мультимедиа технологии: учебное пособие для студентов, обучающихся по направлениям подготовки: «Информационные системы и технологии», «Инфокоммуникационные технологии и системы связи», «Радиотехника», «Сервис» / Г. А. Бондарева. — Саратов: Вузовское образование, 2017. — 158 c. — Текст: электронный // Цифровой образовательный ресурс IPR SMART: [сайт]. — URL: https://www.iprbookshop.ru/56283.html. — Режим доступа: для авторизир. пользователей
- 2. Нужнов, Е. В. Мультимедиа технологии. Основы мультимедиа технологий: учебное пособие / Е. В. Нужнов. — 2-е изд. — Ростов-на-Дону, Таганрог: Издательство Южного федерального университета, 2017. — 198 c. — ISBN 978-5-9275-2645-1. — Текст: электронный // Цифровой образовательный ресурс IPR SMART: [сайт]. —

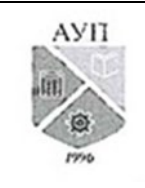

### СМК-ОП .01.1.326-03/23

URL: https://www.iprbookshop.ru/87445.html. — Режим доступа: для авторизир. пользователей

#### **4.2. Электронные образовательные ресурсы**

- 1. Электронно-библиотечная система IPRbooks (ЭБС IPRbooks) электронная библиотека по всем отраслям знаний [http://www.iprbookshop.ru](http://www.iprbookshop.ru/)
- 2. e-Library.ru: Научная электронная библиотека [Электронный ресурс]. URL: [http://elibrary.ru/.](http://elibrary.ru/defaultx.asp)
- 3. Научная электронная библиотека «КиберЛенинка» [Электронный ресурс]. URL: [http://cyberleninka.ru/.](http://cyberleninka.ru/)

### **4.3. Современные профессиональные базы данных и информационные справочные системы**

Обучающимся обеспечен доступ (удаленный доступ) к ниже следующим современным профессиональным базам данных и информационным справочным системам:

- 1. Словари и энциклопедии на Академике [Электронный ресурс]. URL: [http://dic.academic.ru.](http://dic.academic.ru/)
- 2. Система информационно-правового обеспечения «Гарант» [Электронный ресурс]. [http://www.garant.ru/.](http://www.garant.ru/)

### **4.4. Комплект лицензионного и свободно распространяемого программного обеспечения, в том числе отечественного производства**

- 1. Лицензионное программное обеспечение: операционная система Microsoft Windows, пакет офисных приложений Microsoft Office (word, excel, power point и др.).
- 2. Свободно распространяемое программное обеспечение: свободные пакеты офисных приложений Apache Open Office, LibreOffice, проигрыватель QuickTime, проигрыватель RealPlayer
- 3. Программное обеспечение отечественного производства: справочно-правовая система «Гарант» (Электронный периодический справочник «Система ГАРАНТ»), Цифровая библиотека IPRsmart (ЦБ IPRsmart), автоматизированная система управления цифровой библиотекой IPRsmart (АСУ ЦБ IPRsmart).

#### **4.5. Оборудование и технические средства обучения**

Для реализации дисциплины (модуля) используются учебные аудитории для проведения учебных занятий, которые оснащены оборудованием и техническими средствами обучения, и помещения для самостоятельной работы обучающихся, которые оснащены компьютерной техникой с возможностью подключения к сети «Интернет» и обеспечены доступом в электронную информационно-образовательную среду ЧОУ ВО АУП. Допускается замена оборудования его виртуальными аналогами.

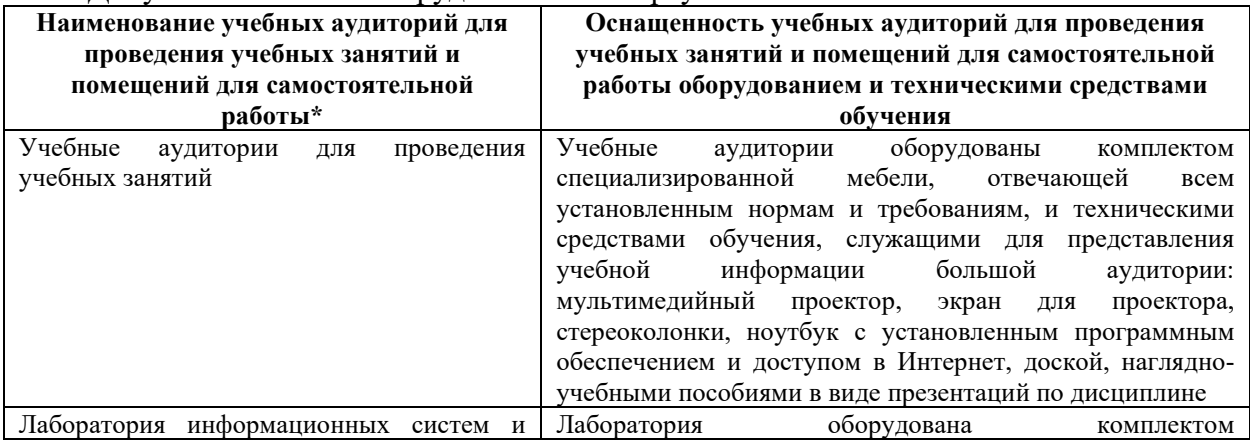

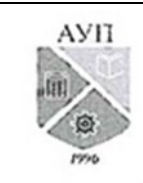

## СМК-ОП .01.1.326-03/23

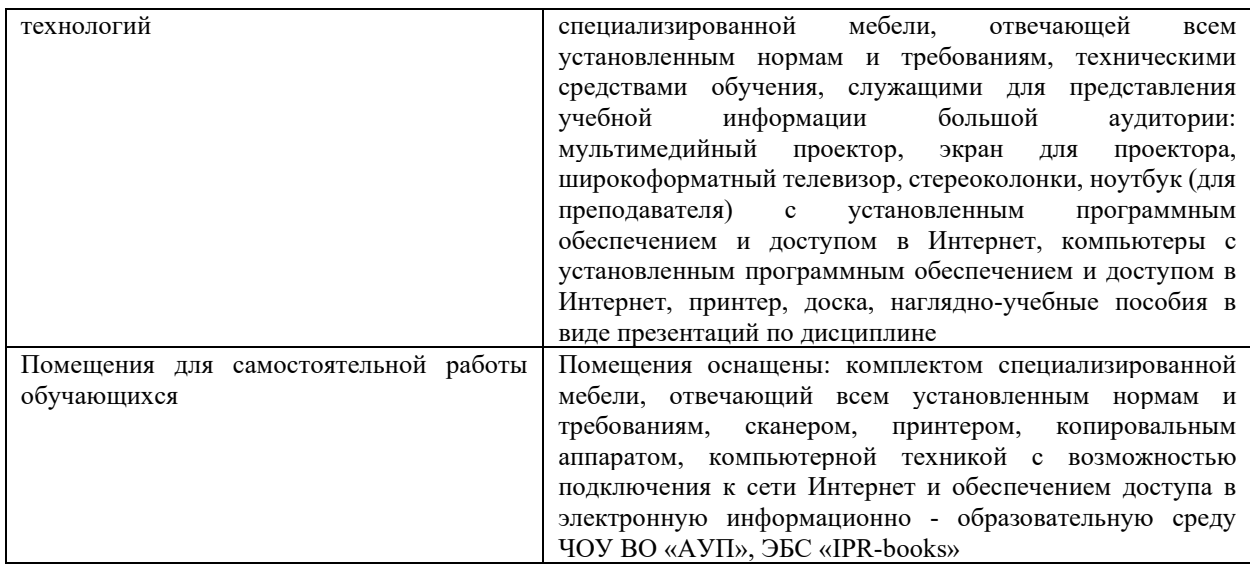

\* Номер конкретной аудитории указан в приказе об аудиторном фонде, расписании учебных занятий и расписании промежуточной аттестации.